# Ideas for Introducing Power in the Service Statistics Course Alan T. Arnholt and Jose Almer T. Sanqui, Appalachian State University, Boone, NC, USA

## **Introduction**

Power is one of the more important and least covered topics in an Introductory Statistics course. This poster shows how power, even with non-central distributions, can be covered for students in a basic statistics course.

## **Prerequisite Concepts**

Once a student understands just a few concepts, the *power of a test* can be introduced.

- $\alpha = \mathbb{P}(\text{type I error}) = \text{level of significance} = \mathbb{P}(\text{reject } H_0 | H_0 \text{ is true}) =$  $\mathbb{P}(\text{accept } H_1 | H_0 \text{ is true}).$
- $\beta = \mathbb{P}(\text{type II error}) = \mathbb{P}(\text{fail to reject } H_0 | H_0 \text{ is false}) =$  $\mathbb{P}(\text{accept } H_0 | H_1 \text{ is true}).$
- Given a composite alternative hypothesis  $H_1: \theta \in \Theta_1$ ,  $Power(\theta) = \mathbb{P}(\text{reject } H_0 | H_0 \text{ is false}) = \mathbb{P}(\text{accept } H_1 | H_1) = 1 - \beta(\theta),$ where  $\beta(\theta)$  is the probability of a type II error at a given  $\theta$ .

B. Graph the *Power*( $\mu$ ) for values of  $\mu$  from 25 to 55 for testing a two tailed alternative hypothesis using samples of size one and nine.

# **Normal Distribution and Power**

[B.](#page-0-1) To graph the *Power*( $\mu$ ) for values of  $\mu$  from 25 to 55 for testing a two tailed alternative hypothesis using samples of size one and nine, use the R commands:

Computing the power for a particular alternative or finding the power function when working with normal distributions is covered in most texts and is easily done with R.

**Problem:** Given a normal distribution with unknown mean  $\mu$  and known standard deviation  $\sigma = 3$ , for a test of the null hypothesis  $H_0$ :  $\mu = 40$  versus the alternative hypothesis  $H_1$ :  $\mu = 48$  using an  $\alpha$  level of 0.05

<span id="page-0-1"></span><span id="page-0-0"></span>A. With a sample of size one, compute the probability of a type II error.

**Answers:**

With a little creativity, students can write a few lines of code to create a graph like the one below showing the  $Power(\theta)$ .

- [A.](#page-0-0) To find the the probability of a type II error, use the R commands
- > cv <- qnorm(0.95, 40, 3)
- > typeIIerror <- pnorm(cv, 48, 3)
- > typeIIerror
- [1] 0.1534347

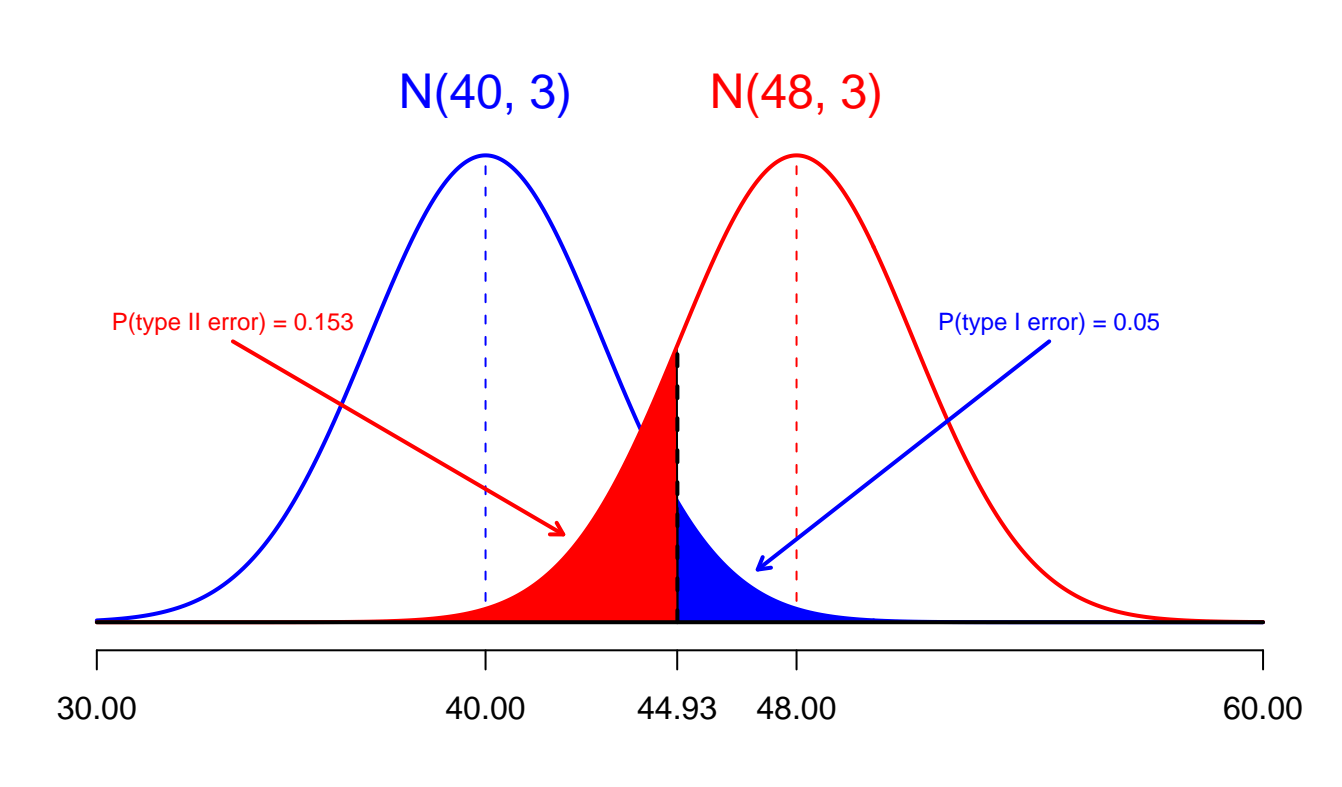

- > mu <- seq(25, 55, 0.01)
- > powerONE <- pnorm(qnorm(.025,40,3), mu, 3) +
- + pnorm(qnorm(0.975,40,3),mu,3,lower=FALSE)
- > powerNINE <- pnorm(qnorm(.025,40,1), mu, 1) +
- + pnorm(qnorm(0.975,40,1),mu,1,lower=FALSE)
- > plot(mu, powerONE, type="l", lwd=2, col="blue", + ylim=c(0,1.1))
- 

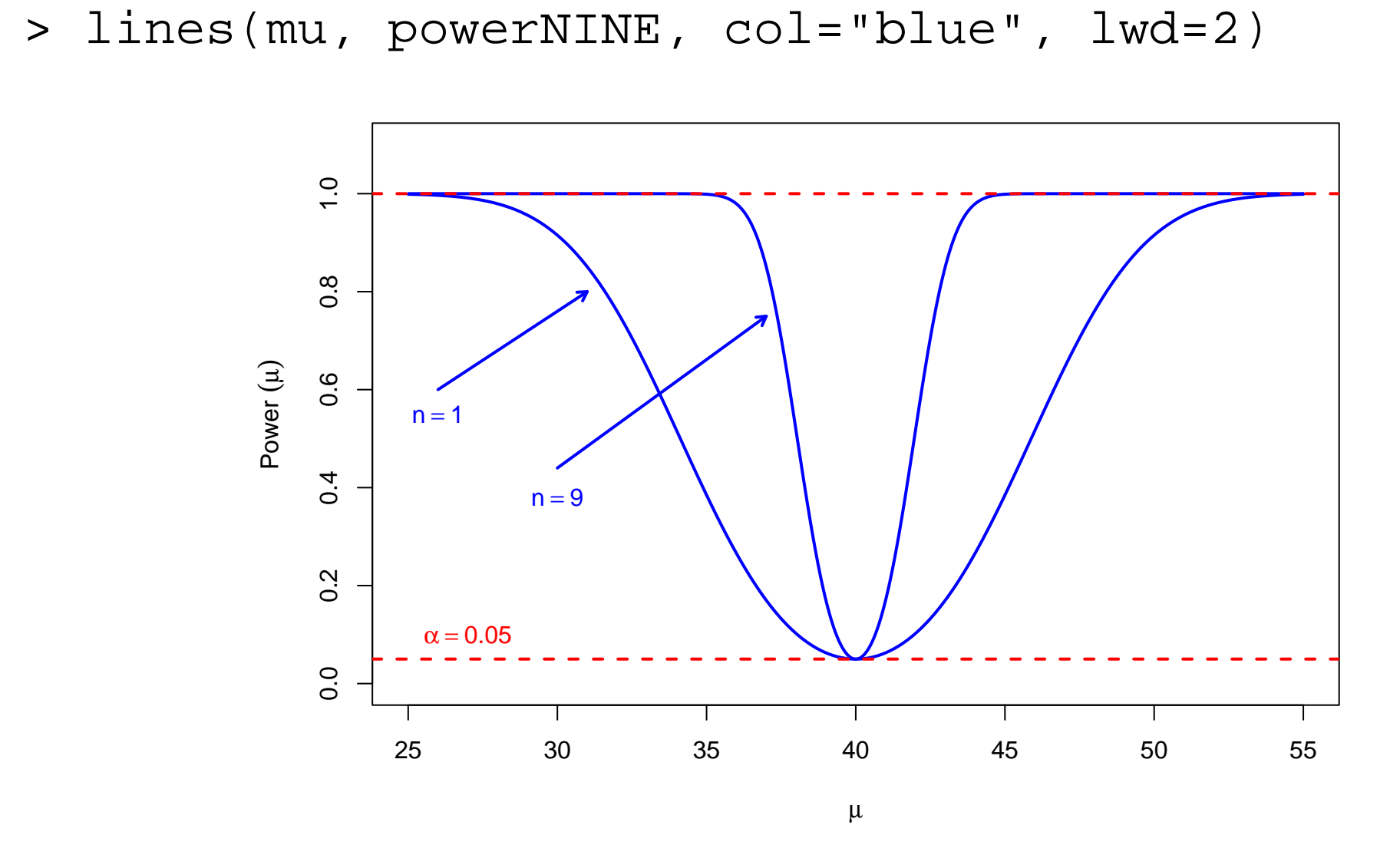

## **Binomial Distribution and Power**

The simulated values are counted to compute  $Power(\mu_1 - \mu_2 = 20)$  for  $H_0: \mu_1 - \mu_2 = 0$  versus  $H_1: \mu_1 - \mu_2 \neq 0$  at the  $\alpha = 0.05$  level (critical values shown in red above).

So that students do not think that all power can be computed by shifting a **central** sampling distribution either to the right or left, introduce power using the binomial distribution.

**Problem:** Suppose  $X \sim Bin(n = 14, \theta = 0.5)$ . Determine the *Power*( $\theta =$ 0.85) when testing  $H_0$ :  $\theta = 0.5$  versus  $H_1$ :  $\theta > 0.5$  with  $\alpha = 0.0897$  (a decision to reject the null hypothesis when  $X > 9$ ).

**Answer:** By graphing a  $X \sim Bin(n = 14, \theta = 0.5)$  and a  $X \sim Bin(n = 14, \theta = 0.5)$  $14, \theta = 0.85$ , as shown below, it is very easy for the students to visualize the *Power*( $\theta = 0.85$ ) with an asymmetric distribution.

To find the  $Power(\theta = 0.85)$ , use the R commands

t measures the statistical differences between the **sample** means and  $\gamma$  is used to measure the statistical differences between the **population** means. Squaring both quantities in [\(2\)](#page-0-2), gives

where  $SS$ <sub>Hypothesis</sub> (population) is the sum of squares for treatments obtained by replacing  $\overline{Y}_1$ , with  $\mu_1$ ,  $\overline{Y}_2$ , with  $\mu_2$ , and  $\overline{Y}_3$ , with  $\frac{n_1\mu_1+n_2\mu_2}{n_1+n_2}$  $n_1 + n_2$ .

When  $\lambda$  is the ratio of  $SS$ <sub>Hypothesis</sub> (population) to  $\sigma^2$ , the calculation of  $\lambda$ is straightforward: The  $SS$ <sub>Hypothesis</sub> (population) will always be the sum of squares formula for the  $H_0$  being tested.

- > POWER <- sum(dbinom(10:14, 14, 0.85))
- > POWER

[1] 0.9532597

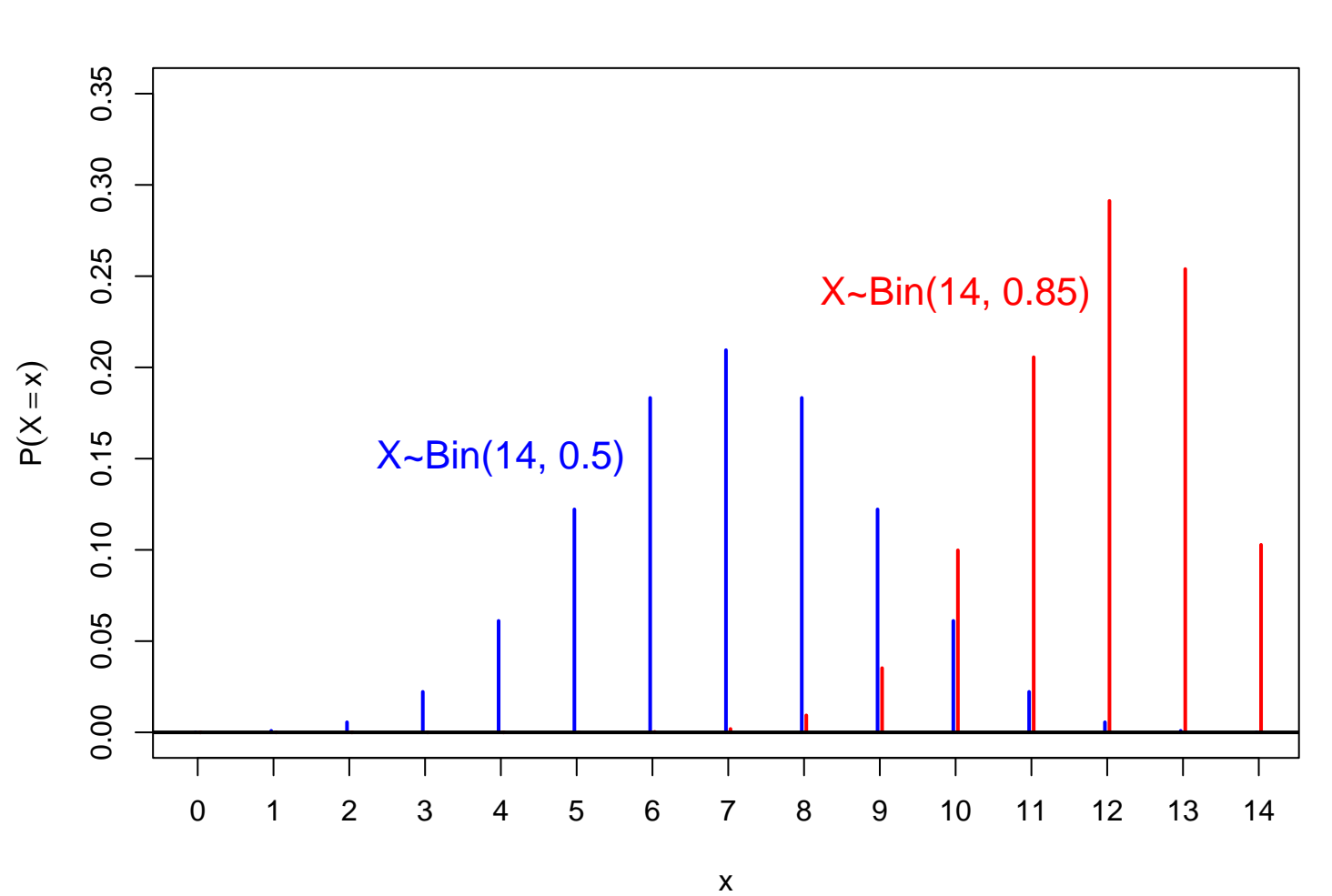

This method of computing  $\lambda$  extends to any hypothesis the user would like to test. It is not limited merely to the equality of treatment means nor to equal sample sizes.

To compute the power of the test when  $\mu_1 - \mu_2 = 20$ ,  $\sigma_1 = \sigma_2 = 20$ ,  $n_1 = 16$ , and  $n_2 = 25$  using a two-sided alternative with  $\alpha = 0.05$ , compute the noncentrality parameter to be

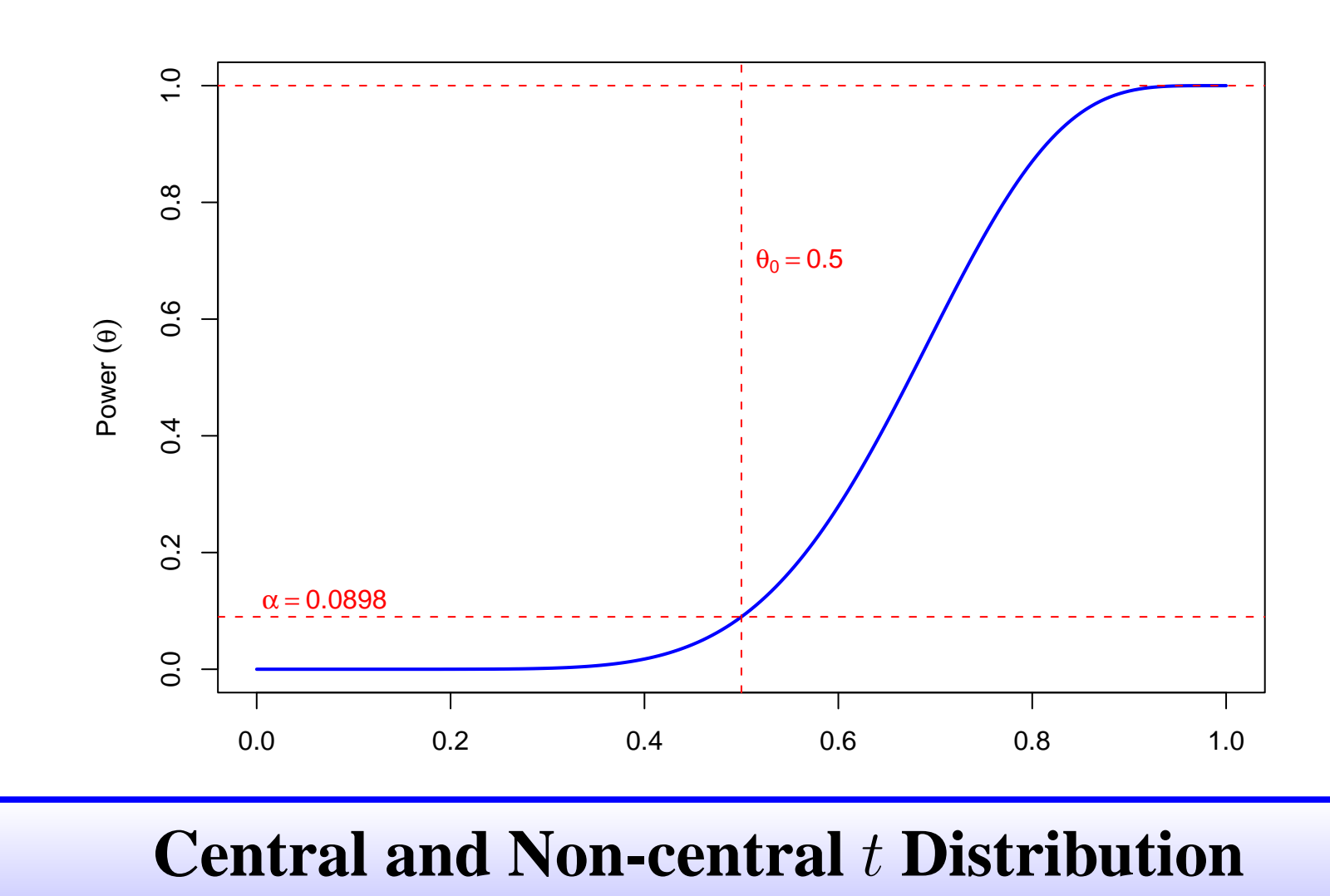

Simulation is an effective way to reinforce the concept of a sampling distribu-

tion.

## **Central** t **Distribution**

To find  $Power(\mu_1 - \mu_2 = 20)$  with R, one can use the standard commands pt() and qt() as follows:

 $> cv1 < - qt(0.025, 39)$ 

 $>$  cvu  $\leftarrow$  qt $(0.975, 39)$ 

**Example:** Have students simulate the quantity

$$
\text{tc} = \frac{\overline{X} - \mu_0}{S/\sqrt{n}}
$$

when sampling from a normal distribution. Compare the quantiles of the simulated sampling distribution versus the theoretical quantiles of a  $t_{n-1}$ .

The function power.t.test() will return power for one- and two-sample  $t$ tests (when each sample is the same size) and power.anova.test() will return the power for one-way analysis of variance problems when the sample sizes are equal. It would not be hard to modify the current code to either function to accommodate unequal sample sizes as special cases.

Suppose the true mean grade for University A's students using teaching methods 1, 2, 3, and 4 have means of 71, 73, 75, and 80 with a common standard deviation of  $\sigma = 12$ . If  $n_1 = 11$ ,  $n_2 = 13$ ,  $n_3 = 10$ , and  $n_4 = 12$ , determine the probability a difference among the means will be detected using  $\alpha = 0.05$ .

 $\lambda =$ *SS*Hypothesis  $\sigma^2$ =  $\sum_{i=1}^4 n_i (\mu_{i\bullet} - \bar{\mu}_{\bullet\bullet})^2$  $\sigma^2$ =  $\frac{11(71 - 74.78)^2 + 13(73 - 74.78)^2 + 10(75 - 74.78)^2 + 12(80 - 74.78)^2}{4}$ 12 2  $= 3.65157$ 

The R simulation of 50,000 samples of size 16 from a normal distribution with mean of 100 and standard deviation of 20 is in the online script.

A density histogram of the quantity tc with a superimposed density of a  $t_{15}$ along with the theoretical and simulated quantiles suggest the simulation is a quite accurate representation of a  $t_{15}$  distribution:

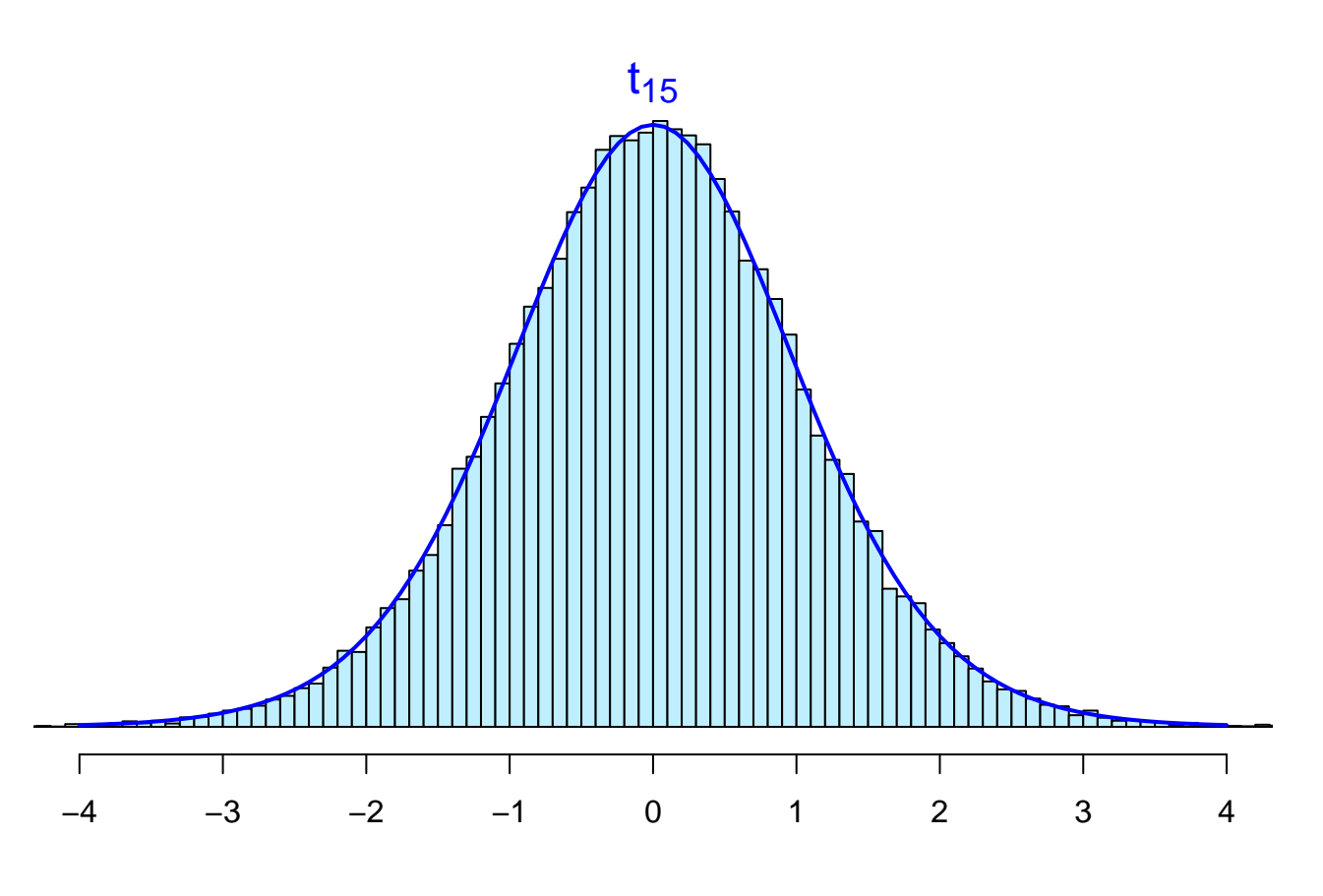

#### **Non-central** t **Distribution**

To introduce the non-central t distribution with non-centrality parameter  $\gamma$  $(t_{\nu}^{\star}% ,\omega)=\pm i\omega_{0}^{\star}+\frac{1}{2}\omega_{0}^{\star}+\frac{1}{2}\omega_{0}^{\star}+\frac{1}{2}\omega_{0}^{\star}+\frac{1}{2}\omega_{0}^{\star}+\frac{1}{2}\omega_{0}^{\star}+\frac{1}{2}\omega_{0}^{\star}+\frac{1}{2}\omega_{0}^{\star}+\frac{1}{2}\omega_{0}^{\star}+\frac{1}{2}\omega_{0}^{\star}+\frac{1}{2}\omega_{0}^{\star}+\frac{1}{2}\omega_{0}^{\star}+\frac{1}{2}\omega_{0}^{\star}+\frac{1}{2}\omega_{0}^{\star}$  $(\star_{\nu;\,\gamma})$ , have the students simulate the quantity

> With appropriate examples, power can be covered with R in an introductory statistics course. When students use simulation, they gain an intuitive understanding of power, even for non-central distributions.

$$
\text{inc} = \frac{(Y_{1\bullet} - Y_{2\bullet})}{S_p \cdot \sqrt{\frac{1}{n_1} + \frac{1}{n_2}}}.
$$
 (1)

The online script takes  $m = 50,000$  samples from  $N(\mu_1 = 120, \sigma_1 = 20)$  of size  $n_1 = 16$  and from  $N(\mu_2 = 100, \sigma_2 = 20)$  of size  $n_2 = 25$ .

The simulated values are displayed in a density histogram and a non-central t with non-centrality parameter  $\gamma = 3.123475$  is superimposed over the simulated values.

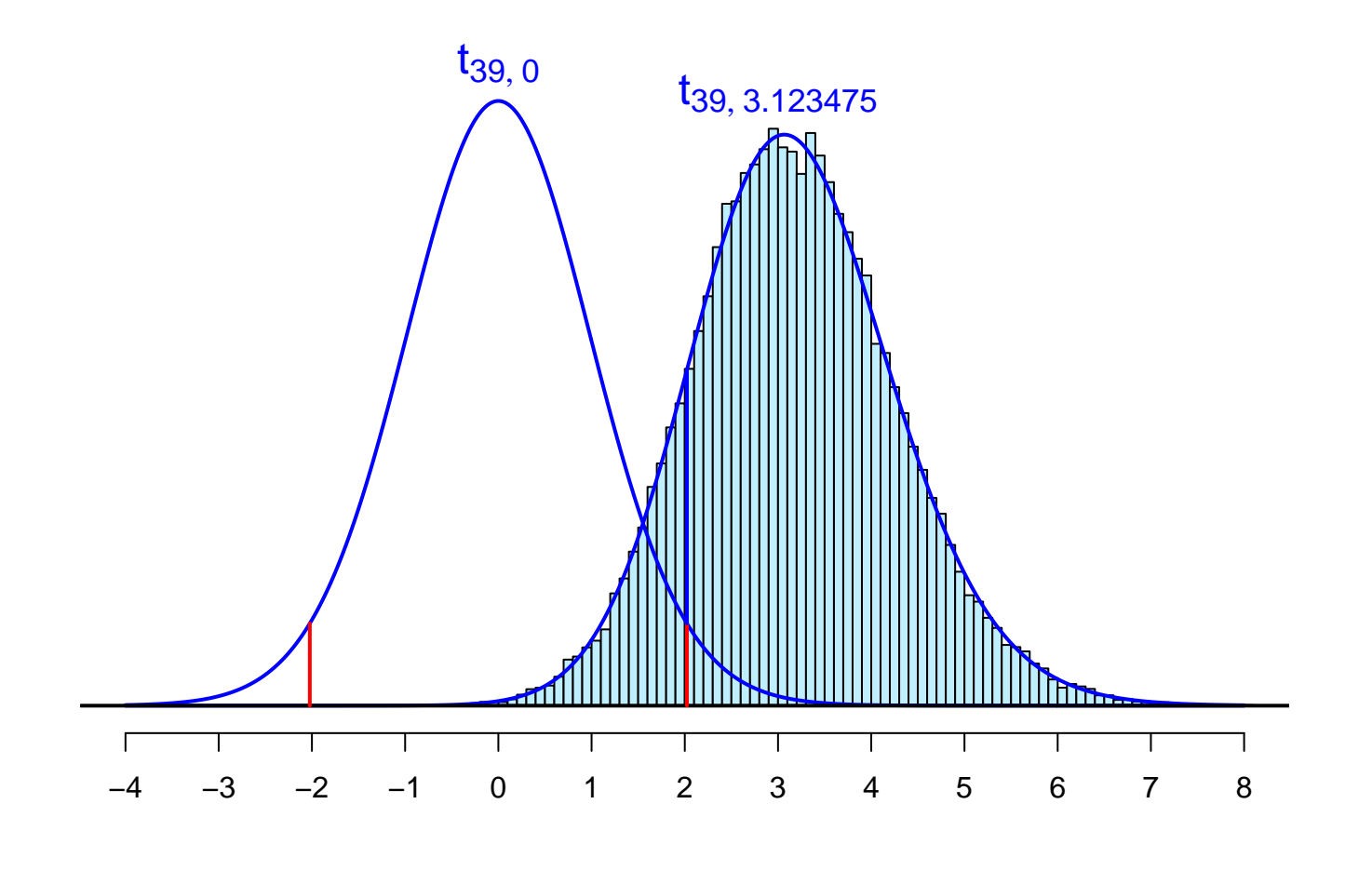

$$
\widehat{Power}(\mu_1 - \mu_2 = 20) = \frac{\# [(\text{tr} > t_{0.975,39}) \cup (\text{tr} < t_{0.025,39})]}{m} = 0.862
$$

This agrees well with the theoretical power of the test (0.861).

Power could also be approximated using the simulation approach when the variances for the two populations are unknown and unequal (Behrens-Fisher problem).

*The Non-centrality Parameter*

For the non-centrality parameter,  $\gamma$ , and the t statistic, t,

<span id="page-0-2"></span>
$$
\gamma = \frac{(\mu_1 - \mu_2) \left(\frac{1}{n_1} + \frac{1}{n_2}\right)^{-1/2}}{\sigma} \quad \text{and} \quad t = \frac{(\overline{Y}_{1\bullet} - \overline{Y}_{2\bullet}) \left(\frac{1}{n_1} + \frac{1}{n_2}\right)^{-1/2}}{S_p},\tag{2}
$$

$$
F = t^2 = \frac{(\overline{Y}_{1\bullet} - \overline{Y}_{2\bullet})^2 \left(\frac{1}{n_1} + \frac{1}{n_2}\right)^{-1}}{S_p^2} = \frac{MS_{\text{Treament}}}{MS_{\text{Error}}}
$$

and

$$
\lambda = \gamma^2 = \frac{(\mu_1 - \mu_2)^2 \left(\frac{1}{n_1} + \frac{1}{n_2}\right)^{-1}}{\sigma^2} = \frac{SS_{Hypothesis}(population)}{\sigma^2}
$$

$$
\gamma = \frac{(\mu_1 - \mu_2) \left(\frac{1}{n_1} + \frac{1}{n_2}\right)^{-1/2}}{\sigma} = \frac{(120 - 100) \left(\frac{1}{16} + \frac{1}{25}\right)^{-1/2}}{20} = 3.123475.
$$

The power of the test is then

$$
Power(\mu_1 - \mu_2 = 20) = \mathbb{P} (\text{Reject } H_0 | H_1)
$$
  
\n
$$
= \mathbb{P} \left( \left( T < t_{\alpha/2; n_1 + n_2 - 2} \right) \middle| T \sim t_{n_1 + n_2 - 2; \gamma}^{\star} \right) +
$$
  
\n
$$
\mathbb{P} \left( \left( T > t_{1 - \alpha/2; n_1 + n_2 - 2} \right) \middle| T \sim t_{n_1 + n_2 - 2; \gamma}^{\star} \right)
$$
  
\n
$$
= \mathbb{P} \left( (t_{39;3.123475}^{\star} < t_{0.025;39}) \right) + \mathbb{P} \left( (t_{39;3.123475}^{\star} > t_{0.975,39}) \right)
$$
  
\n
$$
= \mathbb{P} \left( (t_{39;3.123475}^{\star} < -2.022691) \right) + \mathbb{P} \left( (t_{39;3.123475}^{\star} > 2.022691) \right) = 0.8612027
$$

*R commands*

> Power <- pt(cvl, 39, 3.123475) +

+ pt(cvu, 39, 3.123475, lower.tail=FALSE)

> Power

[1] 0.8612027

# **Non-central** F **Distribution**

> Power <- 1 - pf(qf(0.95, 3, 42), 4, 42, 3.65157) > Power [1] 0.2204405

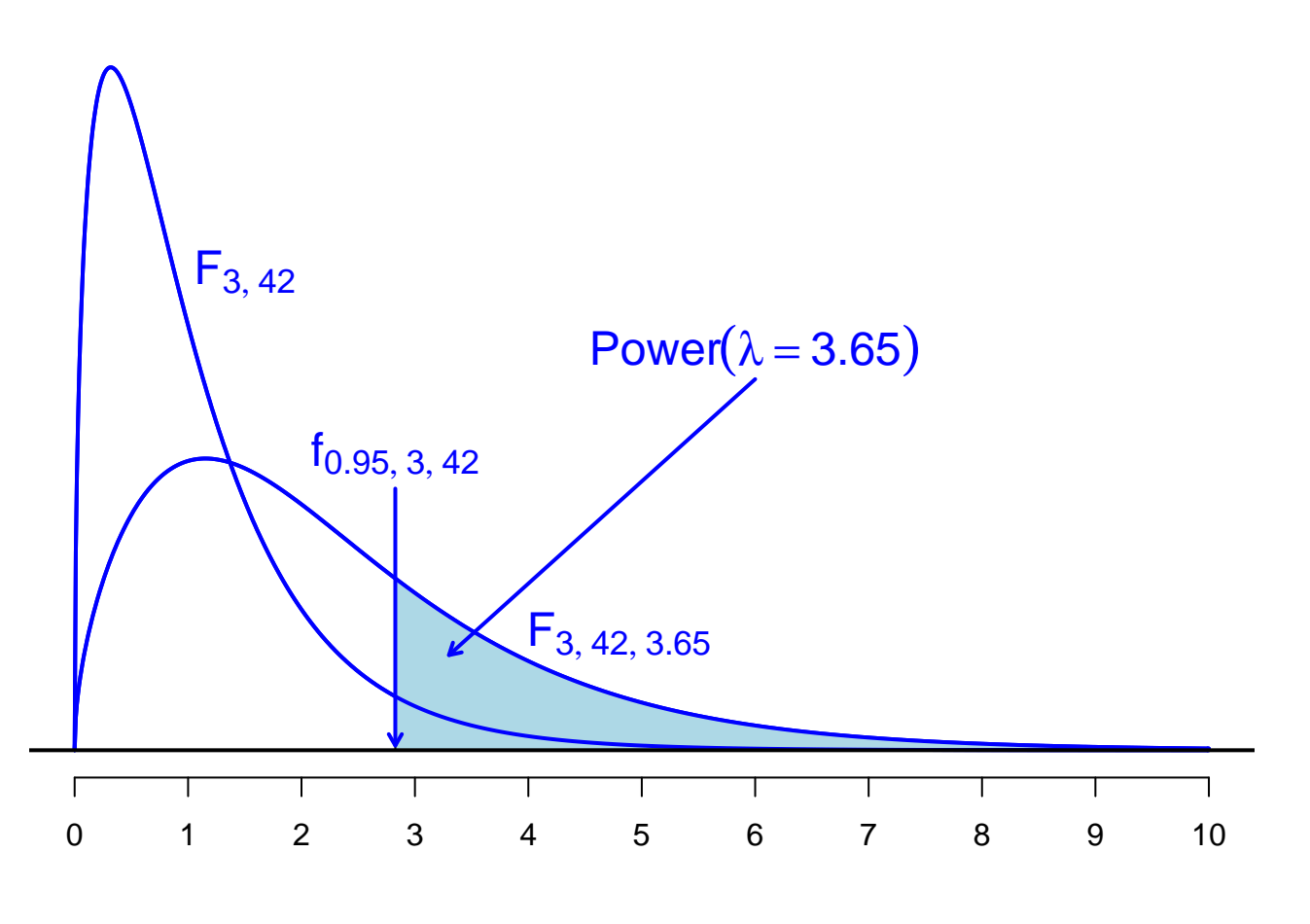

#### **Conclusion**

#### **References**

Ugarte, M. D., Militino, A. F., and Arnholt A. T. 2008. *Probability and Statistics with R.* Chapman & Hall/CRC. Boca Raton, FL. †An R script for all graphs in the poster is available at [http://www1.appstate.edu/ arnholta/UseR2009](http://www1.appstate.edu/~arnholta/UseR2009)